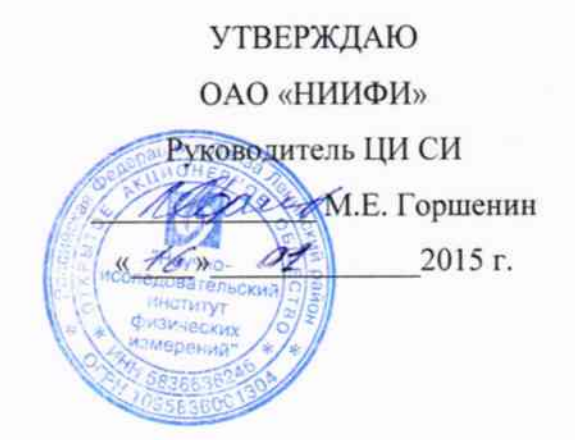

 $\mathcal{Q}$ 

ПРЕОБРАЗОВАТЕЛЬ Магнит-7Л

Методика поверки СДАИ.411621.019 МП

# СОДЕРЖАНИЕ

 $\bar{\epsilon}$ 

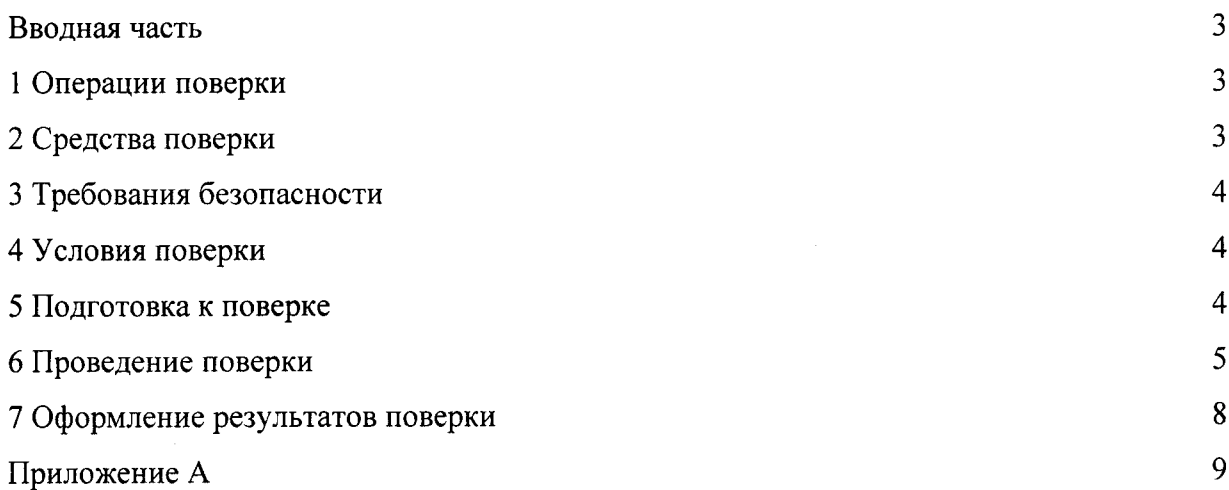

#### Вводная часть

Настоящая методика поверки распространяется на преобразователи Магнит-7Л, предназначенные для измерения частоты и преобразования выходных сигналов с датчиков частоты вращения в аналоговый сигнал (напряжение постоянного тока) и цифровой код, и устанавливает методы и средства поверки.

### 1 Операции поверки

1.1 При проведении поверки должны выполняться операции, указанные в таблице 1. Таблина 1

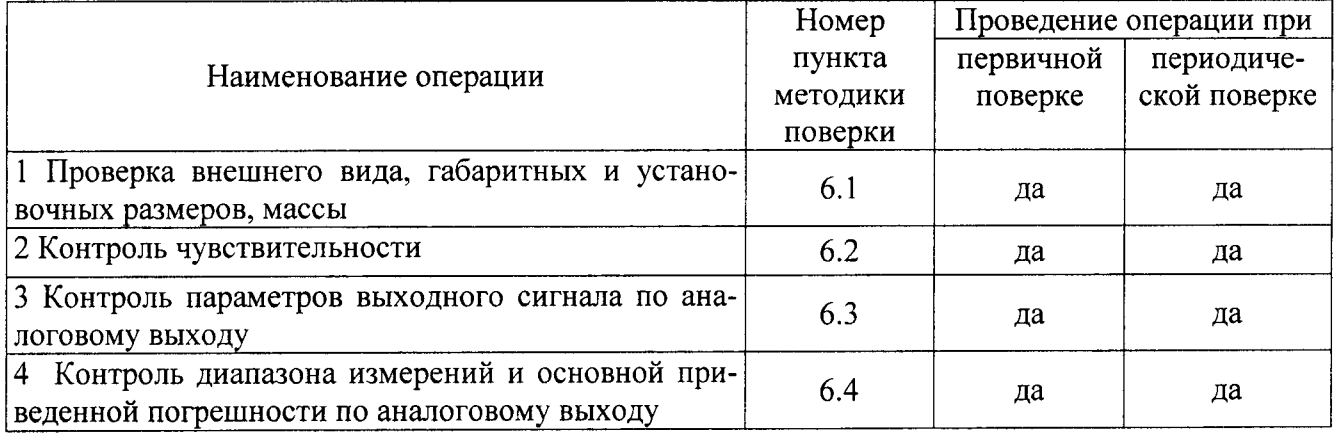

Рекомендованный интервал между поверками 2 года.

1.2 При получении отрицательного результата при проведении любой операции поверка прекращается.

## 2 Средства поверки

2.1 При проведении поверки рекомендуется применять средства поверки, указанные в таблице 2.

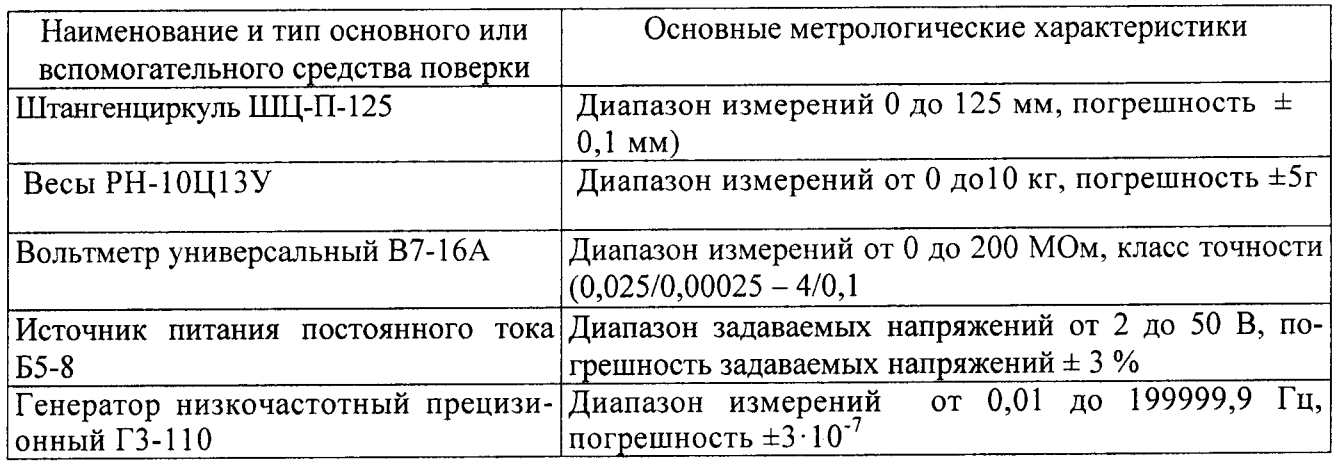

#### Таблина 2

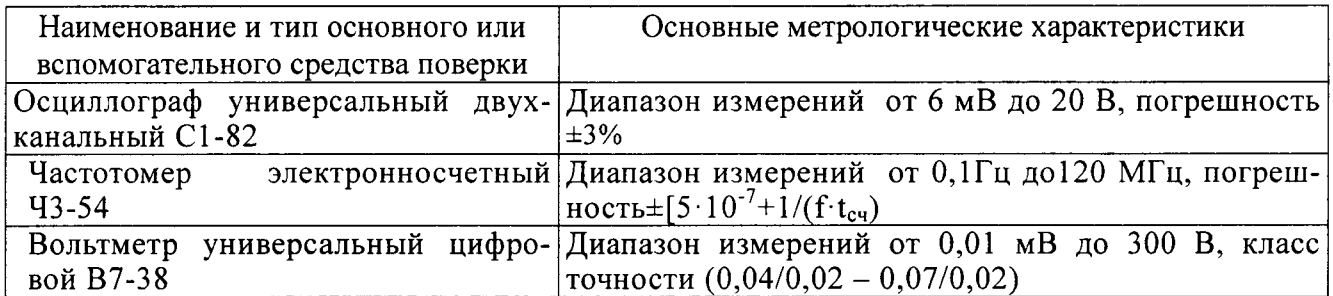

2.2 Допускается замена средств поверки, указанных в таблице 2, другими средствами поверки с равным или более высоким классом точности.

## 3 Требования безопасности

3.1 При проведении поверки необходимо соблюдать общие требования безопасности по ГОСТ 12.3.019-80 и требования на конкретное поверочное оборудование.

### 4 Условия поверки

4.1 Все операции при проведении поверки должны проводиться в нормальных климатических условиях:

- температура окружающего воздуха от 15°С до 35 °С;

- относительная влажность воздуха от 45 % до 80 %;

- атмосферное давление от 86 до 106 кПа (от 645 до 795 мм рт. ст.).

## 5 Подготовка к поверке

5.1 Испытательные установки, стенды, аппаратура и электроизмерительные приборы должны иметь формуляры (паспорта) и соответствовать стандартам или техническим условиям на них.

5.2 Не допускается применять средства поверки, срок обязательных поверок которых истек.

5.3 Предварительный прогрев контрольно-измерительных приборов должен соответствовать требованиям технических описаний и инструкций по эксплуатации на них.

5.4 Контрольно-измерительные приборы должны быть надежно заземлены с целью исключения влияния электрических полей на результаты измерений.

5.5 В процессе поверки преобразователя менять средства измерений не рекомендуется.

5.6 К работе с преобразователем допускаются лица, знающие его устройство и ознакомившиеся с правилами техники безопасности, действующими на предприятии для измерительных приборов и электроустановок.

5.7 При подключении к преобразователю кабелей и измерительных приборов должны быть приняты меры защиты от воздействия статического электричества в соответствии с OCT 92-1615.

5.15 Порядок проведения испытаний должен соответствовать порядку изложения видов испытаний в таблице 1.

#### 6 Проведение поверки

6.1 Проверка внешнего вида, габаритных и установочных размеров

6.1.1 Внешний вид проверять наружным осмотром на соответствие чертежам.

Не допускается наличие вмятин, царапин, забоин, отслоений покрытий.

6.1.2 Контроль габаритных и установочных размеров, массы проводить измерительными средствами, обеспечивающими требуемую точность.

Результаты контроля габаритных и установочных размеров, массы занести в таблицу по форме таблицы А.1.

Габаритные размеры должны соответствовать требованиям чертежа СДАИ.411621.019ГЧ, масса — требованиям СДАИ.411621.019ТУ.

6.2 Контроль чувствительности

6.2.1 Собрать схему испытаний согласно рисунку 1.

6.2.2 Подать с генератора G1 на вход преобразователя синусоидальный сигнал амплитудой (35 $\pm$ 5) мВ и частотой (10<sup>+0,2</sup>) Гц, Частоту контролировать частотомером Р2. По осциллографу P1 контролировать сигнал диагностики на аналоговом выходе преобразователя, который должен соответствовать участку «а» (исправная цепь) рисунка 2.

6.2.3 Плавно увеличивая амплитуду входного сигнала с генератора G1, добиться пропадания сигнала диагностики на осциллографе Р1, а на табло пульта П 094 устойчивого показания значения частоты (F 1- по 1-му каналу или F2 - по 2-му каналу), соответствующего частоте генератора G1. Значения F1 и F2 не должны отличаться более чем на ±10 единиц. Зафиксировать по вольтметру PV величину напряжения (действующее значение), которое соответствует чувствительности на заданной частоте.

6.2.4 Повторить проверки по пп.6.2.2, 6.2.3 для частот входного сигнала (50 $\pm$ 5), (100 $\pm$ 5),  $(200\pm10)$ ,  $(300\pm10)$ ,  $(400_{-10})$   $\Gamma$ u.

Чувствительность преобразователя в диапазоне частот от 10 до 400 Гц должна быть в пределах  $(60\pm15)$  мВ.

6.2.5. Провести проверки чувствительности преобразователя по методике пп.6.2.2, 6.2.3 для частот  $(400^{+10})$ ,  $(600\pm10)$ ,  $(1000\pm10)$ ,  $(2000\pm10)$ ,  $(4000\pm10)$ ,  $(8000\pm10)$ ,  $(10000\pm10)$ ,  $(12000\pm10), (15000\pm10), (18000\pm10), (20000\cdot 5)$   $\Gamma$ u.

Чувствительность преобразователя в диапазоне частот от 400 до 20000 Гц должна быть в пределах (110 $\pm$ 15) мВ.

6.2.6 Повторить проверки по п.п.6.2.2 – 6.2.5 для второго канала преобразователя.

6.2.7 Результаты проверок занести в таблицу, выполненную по форме таблицы А.2.

6.3 Контроль параметров выходного сигнала по аналоговому выходу

6.3.1 Собрать схему испытаний согласно рисунку 1 (кроссировочную заглушку «КРОСС» не подключать).

6.3.2 Включить источник питания G2. Подать с генератора G1 на преобразователь синусоидальный сигнал амплитудой (0,5±0,1) В и частотой  $(10^{+0.2})$  Гц. Измерить вольтметром PV величину начального уровня выходного напряжения. Значение начального уровня выходного напряжения должно быть в пределах  $(0,2\pm0,2)$  В.

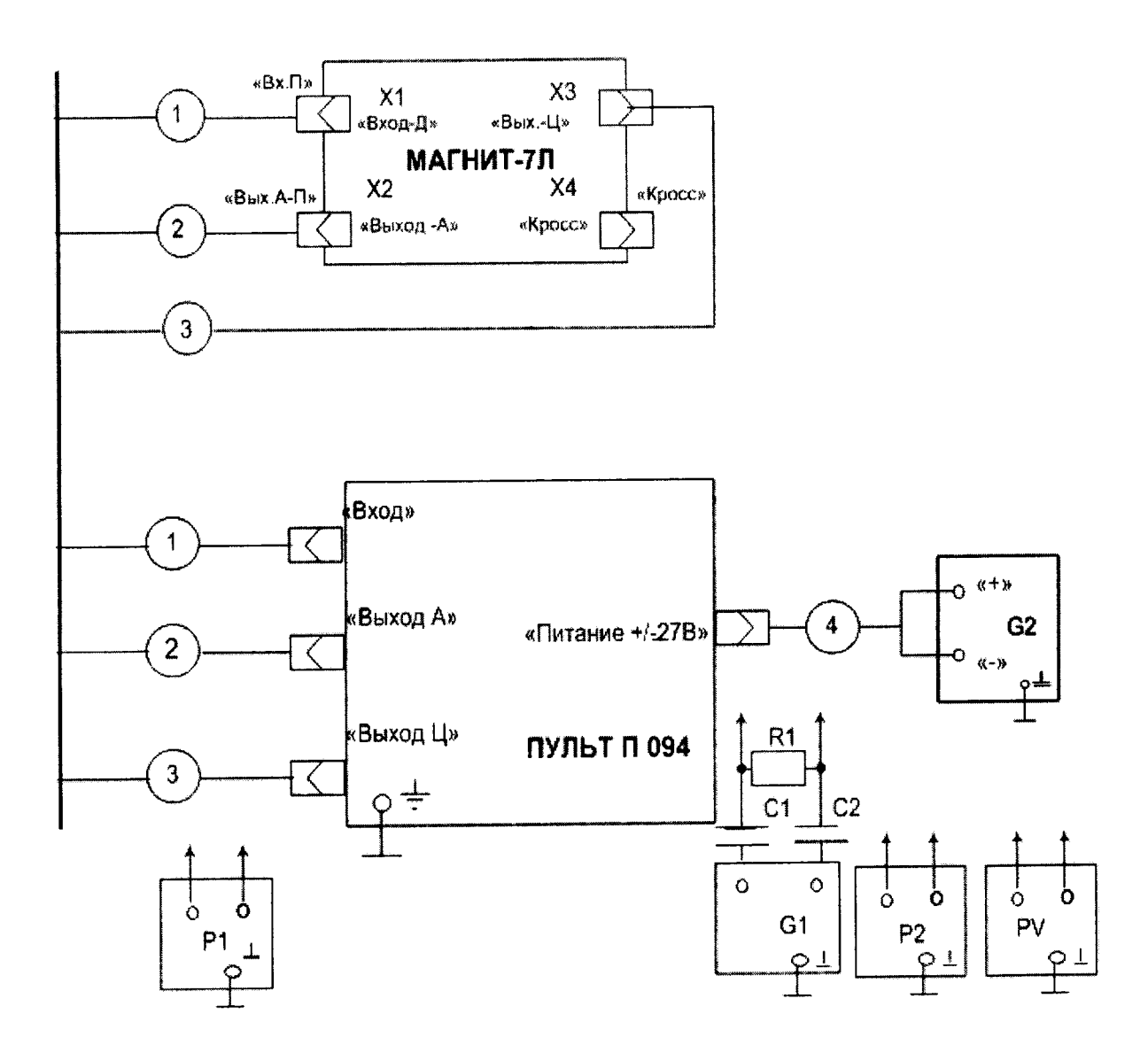

- G1 генератор низкочастотный прецизионный Г3-110;
- G2 источник питания постоянного тока Б5-8;
- Р1 осциллограф универсальный двухканальный С1-82;
- Р2 частотомер электронно-счетный Ч3-54;
- PV вольтметр универсальный цифровой В7-38;
- Пульт для настройки и испытаний П 094;
- 1 кабель входной СДАИ.685611.675;
- 2-кабель аналогового выхода СДАИ.685611.674;
- 3 кабель интерфейса СДАИ.685611.673;
- 4 кабель питания СДАИ.685611.676;
- С1, С2 конденсатор К10-17а-Н90-1,0 мкФ;
- R1 резистор С2-36-499 Ом-А-Н-В±0,5 %.

Рисунок 1 - Схема проверок преобразователя Магнит-7Л

 $\overline{z}$ 

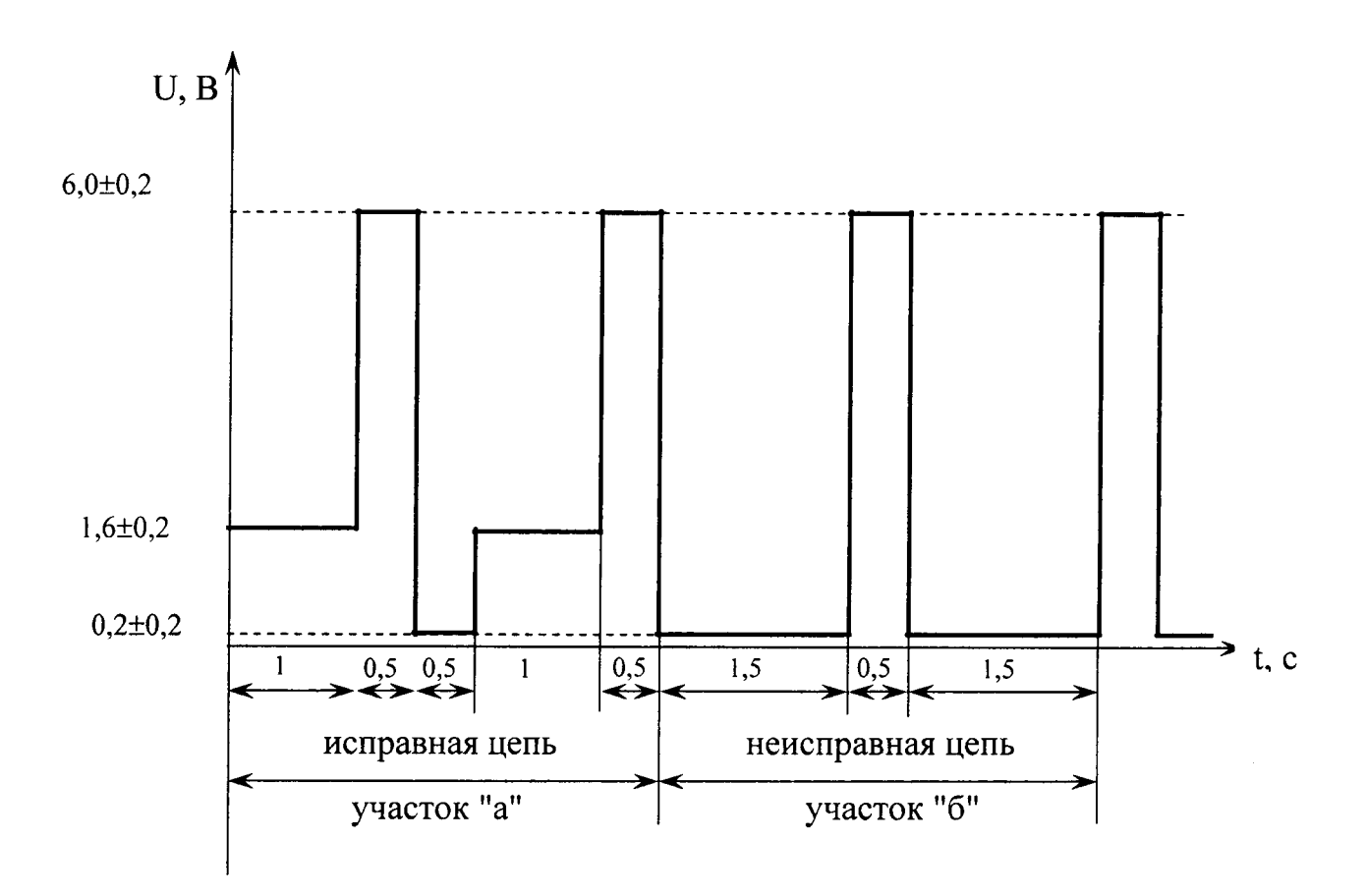

Рисунок 2 – Временная диаграмма сигнала диагностики по аналоговому выходу

Увеличить частоту сигнала с генератора G1 до значения (10000<sub>+10</sub>) Гц. Измерить вольтметром PV величину уровня выходного напряжения. Значение начального уровня выходного напряжения должно быть в пределах (0,2±0,2) В.

6.3.3 Задать частоту сигнала с генератора G1 до значения (10000.10) Гц. Измерить вольтметром PV величину номинального уровня выходного напряжения. Значение номинального уровня выходного напряжения должно быть в пределах (6,0±0,2) В.

Увеличить частоту сигнала с генератора G1 до значения (20000.5) Гц. Измерить вольтметром PV величину номинального уровня выходного напряжения. Значение номинального уровня выходного напряжения должно быть в пределах (6,0±0,2) В.

6.3.4 Подключить к выходу «ВЫХОД-Ц» осциллограф P1. Определить по осциллографу P1 в гнездах «А» и «В» пульта П 094 длительность между пачками импульсов (период передачи Т<sub>лер</sub> информации по цифровому выходу) на выходном интерфейсе. Значение Т<sub>лер</sub> должно быть в пределах  $(10\pm0,1)$  мс.

6.3.5 Провести кроссировку преобразователя, подключив к выходному разъему Х4 «КРОСС» кроссировочную заглушку «КРОСС».

6.3.6 Результаты проверок занести в таблицу, выполненную по форме таблицы А3.

6.4 Контроль диапазона измерений и основной приведенной погрешности по аналоговому выходу

6.4.1 Собрать схему в соответствии с рисунком 1 (кроссировочную заглушку «КРОСС» и кабель 3 допускается не подключать).

6.4.2 Включить источник питания G2.

6.4.3 Подать на вход первого канала с генератора G1 синусоидальный сигнал частотой  $(10^{+0.2})$  Гц, амплитудой  $(0,5\pm0,1)$  В.

6.4.4 Зафиксировать величину выходного напряжения на аналоговом выходе первого канала. Значение  $U_1$  (j=1) занести в таблицу, выполненную по форме таблицы А.4.

6.4.5 Задать на генераторе G1 последовательно следующие частоты входного сигнала:  $(100\pm0.5), (400\pm0.5), (1000\pm0.5), (2000\pm0.5), (3000\pm0.5), (4000\pm0.5), (5000\pm0.5), (6000\pm0.5),$  $(7000\pm0.5)$ ,  $(8000\pm0.5)$ ,  $(9000\pm0.5)$ ,  $(10000_{-10})$  Гц, и зафиксировать соответствующее значение U<sub>1</sub> выходного напряжения на аналоговом выходе первого канала. Значения  $U_1$ ( $j=2,...,13$ ) занести в таблицу, выполненную по форме таблицы А.4.

6.4.6 Рассчитать для точек измерения  $i = 2,...,12$  по формуле (1) абсолютное отклонение  $\Delta U_i$  выходного напряжения от предписанного значения  $U_{\text{innea}}$ :

$$
\Delta U_j = U_{jnpeo} - U_j \tag{1}
$$

6.4.7 Рассчитать по формуле (2) основную приведенную погрешность  $\delta_{ai}$  по аналоговому выходу для точек измерения  $i = 2, \ldots, 12$ .

$$
\delta_{\mathit{aj}} = \frac{\Delta Uj}{U_{\mathit{max}}} \cdot 100\,\%,\tag{2}
$$

где  $U_{\text{HOM}}$  =6000 мВ - номинальное значение выходного напряжения.

Основная приведенная погрешность  $\delta_{ai}$  для поддиапазона частот от 10 до 10000 Гц должна быть не более ±0,2 %.

6.4.8 Подать на вход первого канала с генератора G1 синусоидальный сигнал частотой (10000<sup>+10</sup>) Гц, амплитудой (0,5±0,1) В. Зафиксировать величину выходного напряжения на аналоговом выходе первого канала. Значение  $U_1$  ( $i=1$ ) занести в таблицу, выполненную по форме таблицы А.4

6.4.9 Задать на генераторе G1 последовательно следующие частоты входного сигнала:  $(10100\pm0.5), (10400\pm0.5), (11000\pm0.5), (12000\pm0.5), (13000\pm0.5), (14000\pm0.5), (15000\pm0.5),$  $(16000±0,5)$ ,  $(17000±0,5)$ ,  $(18000±0,5)$ ,  $(19000±0,5)$ ,  $(20000<sub>-5</sub>)$  Гц, и зафиксировать соответствующее значение U<sub>J</sub> выходного напряжения на аналоговом выходе первого канала. Значения U<sub>J</sub> ( $j=2,...,13$ ) занести в таблицу, выполненную по форме таблицы А.4.

6.4.10 Выполнить расчеты по формулам  $(1)$ ,  $(2)$ 

Основная приведенная погрешность  $\delta^{''}_{ai}$  для поддиапазона частот от 10000 до 20000 Гц должна быть не более ±0,2 %.

6.4.11 Повторить проверки по пп. 6.4.3-6.4.10 для второго канала преобразователя.

### 7 Оформление результатов поверки

7.1 Результаты поверки оформить в соответствии с ПР 50.2.006.

# Таблица А.1 - Результаты проверок габаритных размеров, массы

 $\hat{\bullet}$ 

 $\ddot{\phantom{a}}$ 

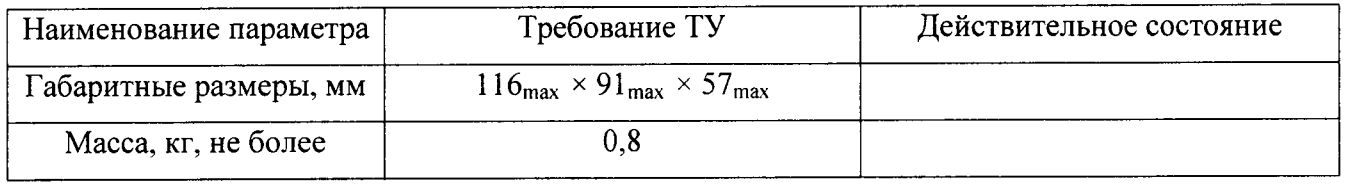

 $\sim$   $\sim$ 

 $\sim 10^7$ 

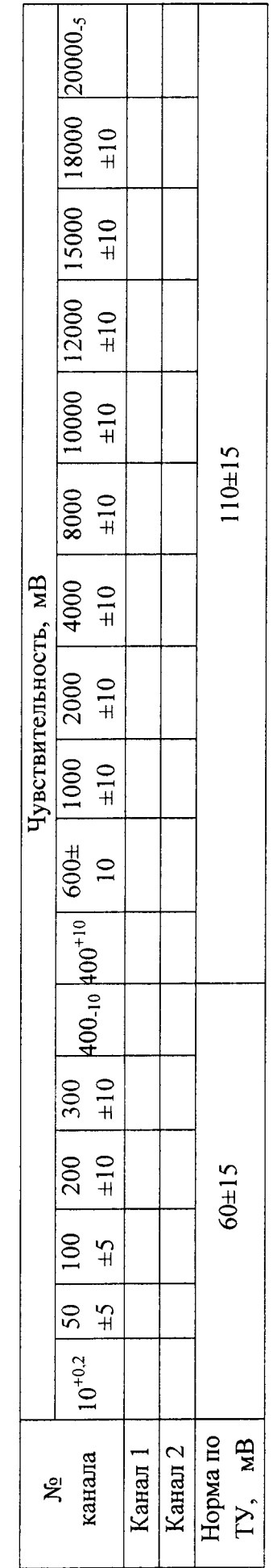

Таблица А.3 - Результаты контроля параметров выходного сигнала по аналоговому выходу

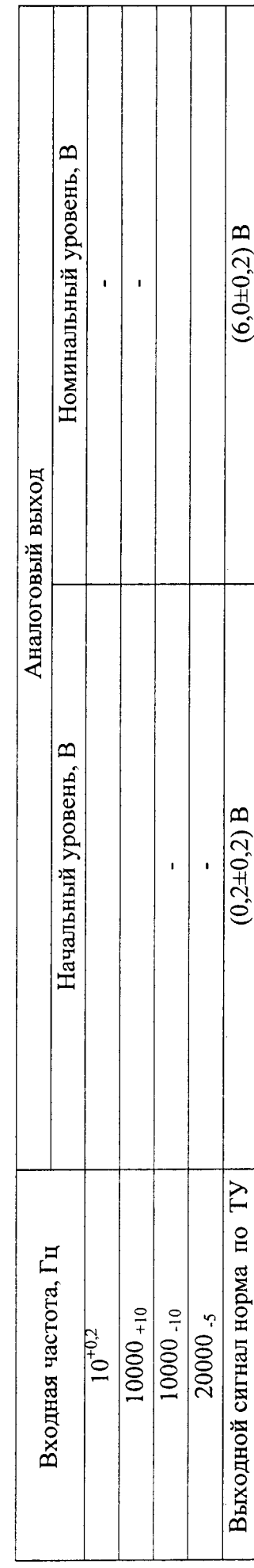

 $\frac{1}{2}$ 

Таблица А.2 - Результаты контроля чувствительности

 $\ddot{\bullet}$ 

 $\ddot{\phantom{0}}$ 

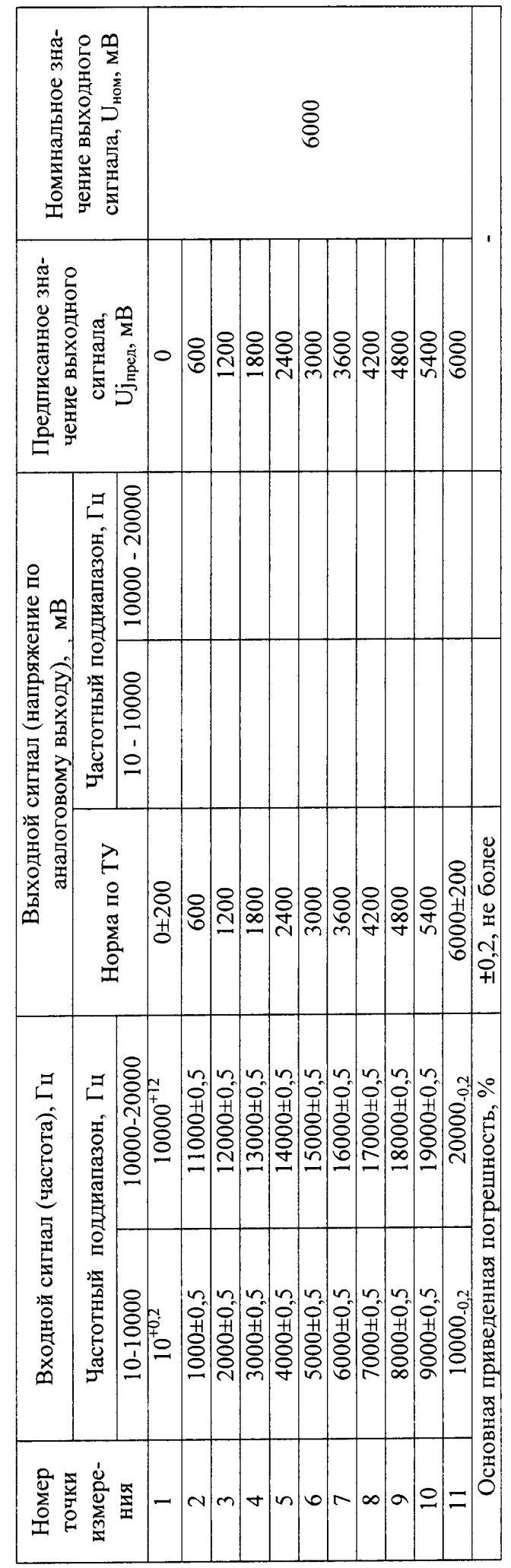

 $\hat{\mathcal{A}}$ 

Таблица А.4 - Контроль основной приведенной погрешности по аналоговому выходу

 $\ddot{\bullet}$ 

 $\bullet$